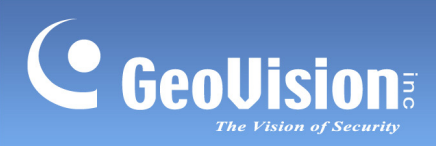

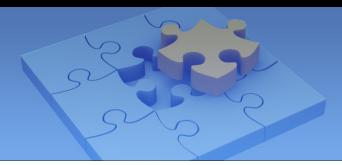

## **Contents**

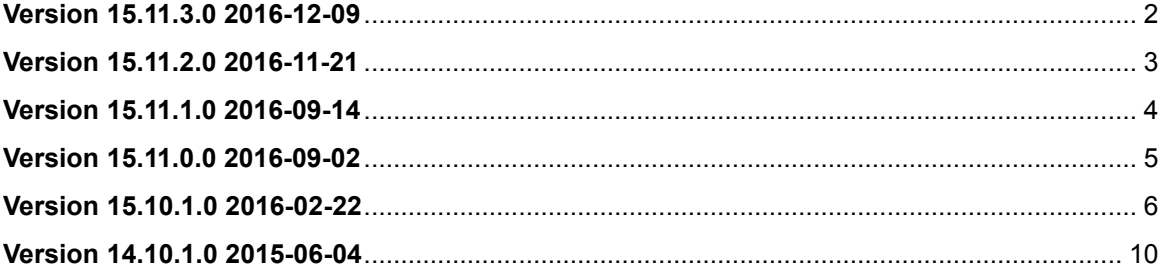

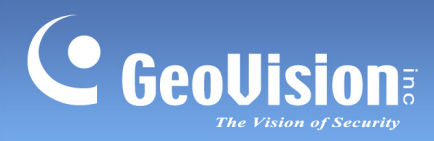

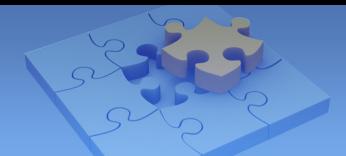

# **GV-VMS Version History**

### <span id="page-1-0"></span>**Version 15.11.3.0 2016-12-09**

#### **Fixed:**

• The possibility that the live view of unspecific channels might be green screens if cameras get disconnected and connected frequently

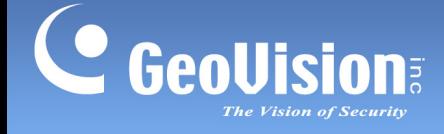

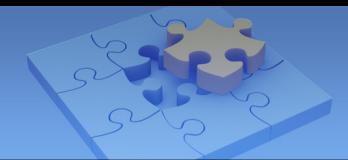

### <span id="page-2-0"></span>**Version 15.11.2.0 2016-11-21**

#### **Fixed:**

- The problem of recordings being recycled when the monitoring of GV-VMS is enabled earlier than iSCSI connection at Windows startup, in which condition GV-VMS detects no space in the iSCSI device and starts recycling.
- The possibility that the user interface of GV-VMS might freeze after you log on the GV-VMS in "Service Mode"
- The incompatibility issue with GV-Edge Recording Manager (Mac Version) V1.0.0.0 where GV-Edge Recording Manager cannot access GV-VMS for playback
- The possibility where the recordings might be missing from the Timeline on ViewLog

#### **Modified:**

 The possibility that GV-VMS will not start automatically after the computer is rebooted even though "Auto Run when Windows Starts" is selected

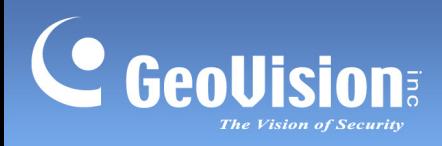

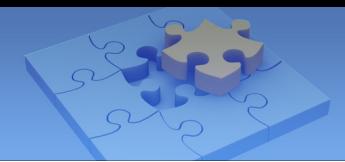

## <span id="page-3-0"></span>**Version 15.11.1.0 2016-09-14**

## **Fixed:**

• The possibility that GV-VMS will not start automatically after the computer is rebooted even though **Auto Run when Windows Starts** is selected

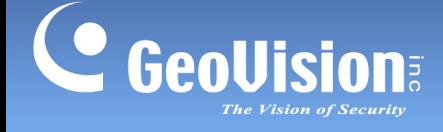

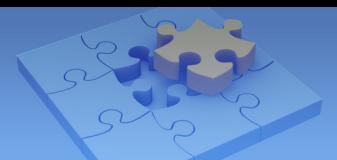

## <span id="page-4-0"></span>**Version 15.11.0.0 2016-09-02**

#### **New:**

Support for H.265 GPU Decoding

#### **Fixed:**

- Possible failure to record footages
- Problem where video analysis resends alarm notifications outside of AVP schedule as the function of Schedule Edit or Video Process is selected
- Inability to save the setting of the playback mode
- Possible playback problems when dragging different cameras to ViewLog layout repeatedly
- Possible GVVMS instability when connecting to Hikvision DS-2CD2342WD-I and IPC third party cameras via ONVIF
- Broken images of live view when connecting to cameras of Raysharp and Dahua via RTSP
- Possible failure for internal dongle to perform hardware watchdog upon OS crash
- Possible failure to apply software dongle after cold booting the computer
- Failure to run EZRepairLog500.exe, which is backed up from GV-VMS, in another computer without GV-VMS
- Invalid event entries in the Event List after running EZViewLog500.exe, which is backed up from GV-VMS
- Possible GV-VMS instability after clicking on the ViewLog timeline repeatedly to play back GPU decoded recordings in Windows 7 operating system
- Occasional GV-VMS instability when switching from main screen to ViewLog
- Occasional failure to respond after performing software watchdog

#### **Improved:**

- Two playback modes removed: Just Key Frame and Smooth Playback
- Playback speed of Frame by Frame Mode no longer adjustable
- Default playback mode changed from Frame by Frame to Real Time Mode

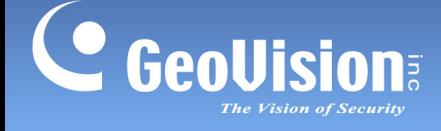

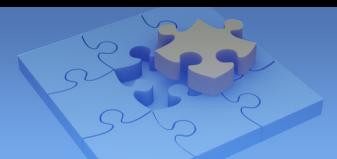

## <span id="page-5-0"></span>**Version 15.10.1.0 2016-02-22**

#### **New:**

- > Main System
	- Support for Windows 10
	- Support for GV-ASManager / GV-LPR Plugin V4.3.5.0
	- Support for GV-Web Report V2.2.6.0
	- Support for GPU decoding with external NVIDIA graphics cards
	- Support for dual streaming of GV-Fisheye Camera
	- Support for H.265 codec
	- Support for sending alert notifications through SNMP protocol
	- Support for up to 20,000 client accounts in Authentication Server
	- New image orientation options for corridor scenes (supported GV-IP Cameras only)
	- Support for marking video bookmarks in live view
	- Connection log with Center V2 / Vital Sign Monitor / Failover Plugin registered in System Log
	- Support for compacting videos to key frame only when merging and exporting
- $\triangleright$  Video Analysis
	- Support for receiving video analysis results when video analysis is processed on GV-BX2600 (including Motion Detection, Intruder, People Count, Missing Object, Unattended Object, Loitering, and Tampering Alarm)
	- Support for Face Count with GV-Web Report V2.2.6.0
	- Heat Map function to view the motion intensity in live view and recordings
	- Support for displaying Object Search results in a timeline
- Layout
	- Layout scan function to automatically switch among different live view layouts
	- Support for duplicating layout in Content List
- $\triangleright$  Viewlog
	- ViewLog timeline highlighted in orange where audio data is available
	- Support for bookmarking video events on the timeline
	- Support for marking recordings on timeline as "Never Recycle"
	- Support for changing display date in ViewLog by dragging on timeline
	- Video preview function when selecting start time and end time in Save as AVI

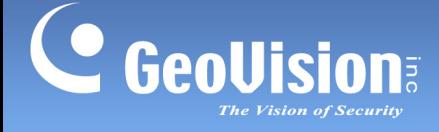

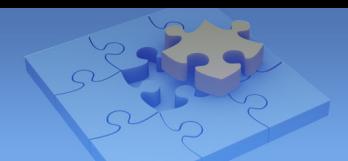

- **Utilities** 
	- Support for setting an FBR schedule for automatic configuration backup
	- Media Man Tool to support hot-swap recording

#### **Fixed:**

- Main System
	- Inability to set more than 1 recipient for e-mail notification
	- Privacy mask missing in snapshots captured by Video Snapshot of Object Index
	- Incorrect display of pin name of GV-I/O Box when Chinese characters are used in the pin name
	- Pre-Rec remaining enabled after disabling Pre-Rec function without stopping monitoring
	- Incorrect frame rate setting when the sensitivity of motion recording is set to User Define in Schedule and Video Record Frame Rate is not selected in Advanced Motion Detection Setup dialog box
	- Incorrect bit rate values displayed in IP Device Setup dialog box
	- CMS log missing in the drop-down list of Advanced Log Browser
	- Failure to send alarm when Intruder event is triggered
	- Occasional failure of Control Center Service
	- Problem with Auto Startup function where Webcam Server and Control Center Service fail to auto run at startup
	- Incorrect start time that deviates from the time frame specified when backing up recorded files
	- Occasional disappearance of dewarped fisheye live view
	- Capturing Object Index snapshot from stream 2 instead of stream 1 when the live view of that channel is being displayed in stream 2
	- Possible disappearance of text in mail content when using Test Mail button in E-mail Setup page
	- Dropped frames under Single View when the GV-VMS is connected through Authentication Server and connected to more than 40 channels
	- Failure to apply changes made to Recycle Threshold and Keep Days
	- Problem with Up and Down commands when using GV-Joystick V2 to control speed dome through a remote GV software
	- Incorrect image orientation when connecting to a megapixel camera using MPEG4 codec if the PC is using GPU decoding
	- Live view lag and failure to receive audio data from third-party cameras using a specific type of G.711 audio codec

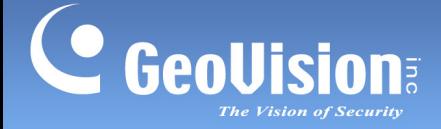

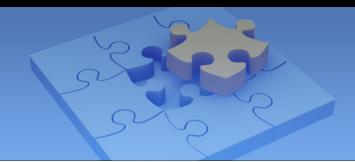

- Failure to record upon motion detection after switching from round-the-clock recording to motion recording without stopping monitoring
- Incorrectly displaying "Video Lost" status of GV-Video Server as "Disconnect"
- Possible failure to display live view after repeated interruption of camera connection (recording unaffected)
- Camera list disappearing after repeated abnormal shutdown of the main system
- Possible failure to receive camera image after a prolonged period of time

#### Viewlog

- Problem with retrieving Object Index data through Remote ViewLog
- Interruption of audio recording when switching from live view to ViewLog for the first time
- Problem with backing up recordings using OS-Burning option when under GV-Desktop
- Inability to delete events in ViewLog from timeline
- Timeline display problem due to database corruption after repeated abnormal shutdown of the main system
- Webcam Server
	- Notification, I/O and Playback tabs missing in Event Query List of Webcam Server
	- GV-VMS system error if a camera name exceeds 32 characters when Webcam Server is enabled
	- Incorrect format for e-mail alert when Webcam Server is enabled
	- Incorrectly displaying non-motion recordings in orange instead of blue on timeline when Webcam Server is enabled
	- Possible failure to record upon motion detection under motion recording mode when Webcam Server is enabled
	- "Port 80 in use" error message popping up when enabling Webcam Server
	- Incorrectly displaying Webcam interface in Serbian when the language of the operating system is set to Slovenian
- **EXAMPLE** 
	- Problem with zoom function in PTZ devices connected through ONVIF
	- GV-VMS system error when connecting more than 50 channels through ONVIF
	- Inability to resume connection of third-party camera after connection lost when connecting through ONVIF

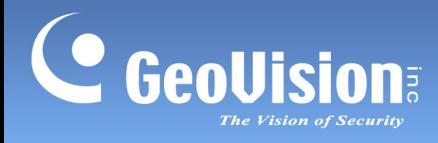

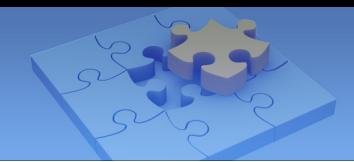

#### $\triangleright$  Utilities

Problem with playing back recordings downloaded through GV-SDSyncCard Utility

#### **Improved:**

- New information recorded in System Log: time of recycling, space freed from recycling, users logged in and channels played back through Remote ViewLog
- New resolution options added when merging videos in Save as Avi
- Support for TLS V1.2

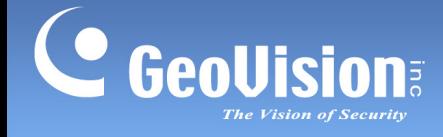

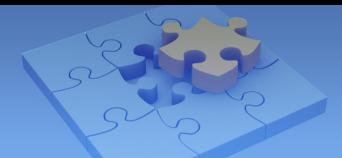

## <span id="page-9-0"></span>**Version 14.10.1.0 2015-06-04**

#### **New:**

GV-VMS Trial Version to support 16 channels of third-party IP devices without license

#### **Fixed:**

- Inability to recycle files previously recorded by GV-NVR after upgrading from GV-NVR to GV-VMS
- Inability to access live view after connecting to Panasonic WV-SC385 thought ONVIF
- Problem with connecting to Dahua DH-SD65-HN series through ONVIF
- Occasional instability issue with Control Center Server
- Occasional failure to automatically start Control Center Server and Webcam Server after the Auto Startup function is enabled
- Inability to connect to more than 44 channels of IP devices through ONVIF